# NXTbike-GS

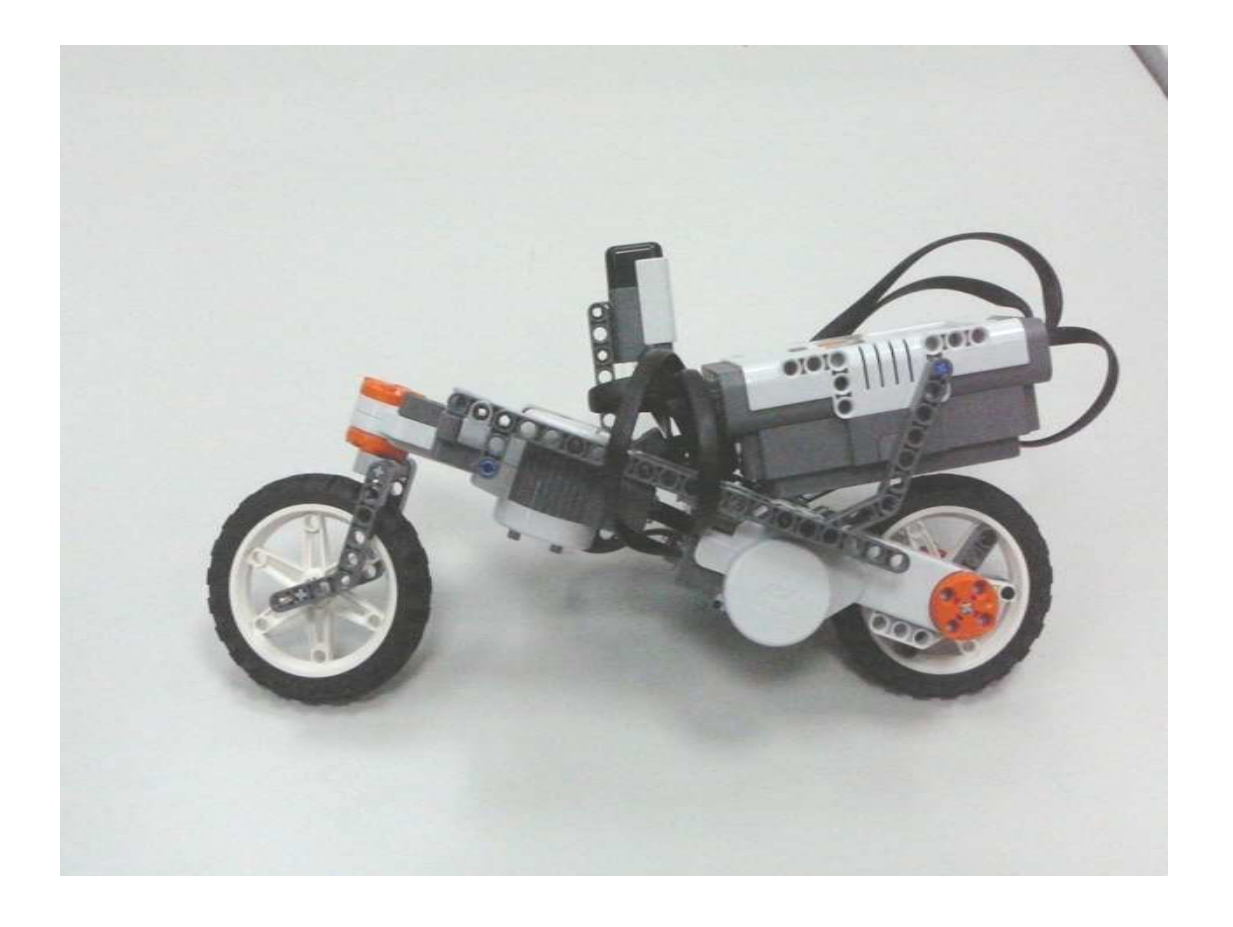

Mechatronic System Design II Joep Mutsaerts WB 1185756

May, 18 2010

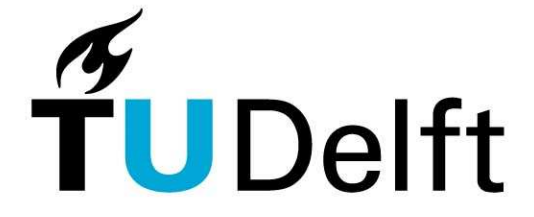

### Disclaimer

LEGO<sup>®</sup> is a trademark of the LEGO Group of companies which do not sponsor, authorize or endorse this project. LEGO® and Mindstorms® are registered trademarks of The LEGO Group.

According to LEGO Mindstorms NXT Hardware Developer Kit,

"*Important note: When the NXT is disassembled or when third party firmware is used with the NXT, all warranties are rendered invalid*".

Therefore, make sure that the author of this document does not take any responsibility for any loss or damage of any kind incurred as a result of the use or the download of this document, nxtOSEK, Embedded Coder Robot NXT and other related third party software/hardware.

This document extends on software and control as used in lejos-osek NXTway-GS set-up. View this here: http://lejos-osek.sourceforge.net/nxtway\_gs.htm

This document is not intended for commercial purposes.

## Author  $(1^{\text{st}}$  edition NXTbike-GS)

J.T.M. Mutsaerts J.T.M.Mutsaerts@student.tudelft.nl Delft University of Techology In cooperation with Bicycle Dynamics Lab, http://www.bicycle.tudelft.nl. In assignment of Jo W. Spronck, Associate professor.

### Author of NXTway-GS

Yorihisa Yamamoto

#### **Revision History**

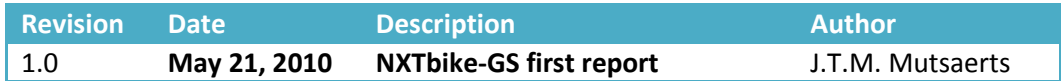

# 1 Introduction

In the beginning of February 2010, Ir. J.W. Spronck suggested to build a bike out of Lego NXT parts. The idea that this would work, came from the already working Lego NXTway-GS that can be found on various video websites. The start of the project was building a Lego segway (two wheels inverted pendulum) and later convert this into a bike.

The allready existing Lego segway uses Matlab and Simulink development environments to compile a simulink control scheme into a C programmed code. The ARM processor in the NXT Brick can uses this code to control the system. After showing the successful function of the segway set-up, a Lego Bike has been made. This report shows the characteristics of the NXTbike-GS, as well as the control scheme, JBike6 parameters and future developments.

# 2 Preparation

To build the NXTbike-GS, read the NXTbike-GS Building Instructions. You need to download Embedded Coder Robot NXT from the following URL because it is used as Model-Based Design Environment in this document.

## http://www.mathworks.com/matlabcentral/fileexchange/13399

Read Embedded Coder Robot NXT Instruction Manual (Embedded Coder Robot NXT Instruction En.pdf) and test sample models / programs preliminarily. The software versions used in this document are as follows.

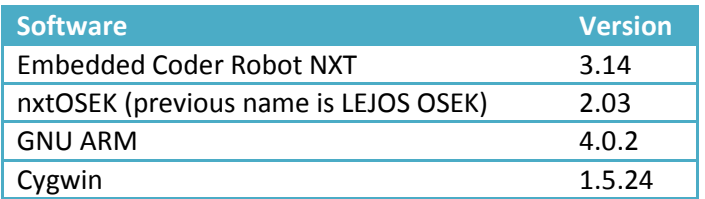

## Commercial software

- for the NXTbike-GS, release R2008b is used
- Real Time Workshop Embedded Coder is not included in TU Delft package. Get it yourself!

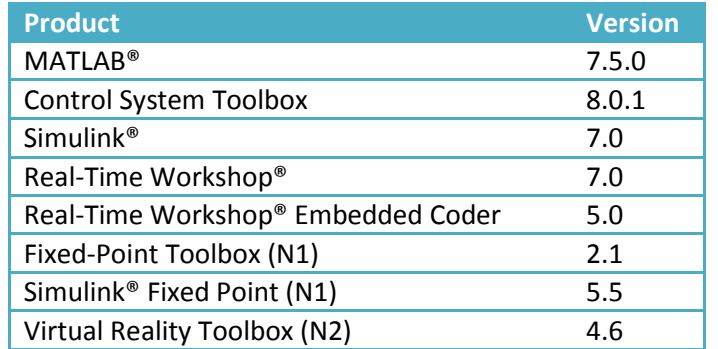

You can simulate original NXTway-GS models and generate codes from it without the products (N1) and (N2). The meaning of these notes:

(N1) : It is required to run fixed-point arithmetic controller model (nxtway gs\_controller\_fixpt.mdl).

(N2) : It is required to run 3D visualization (nxtway\_gs\_vr.mdl).

# Required files:

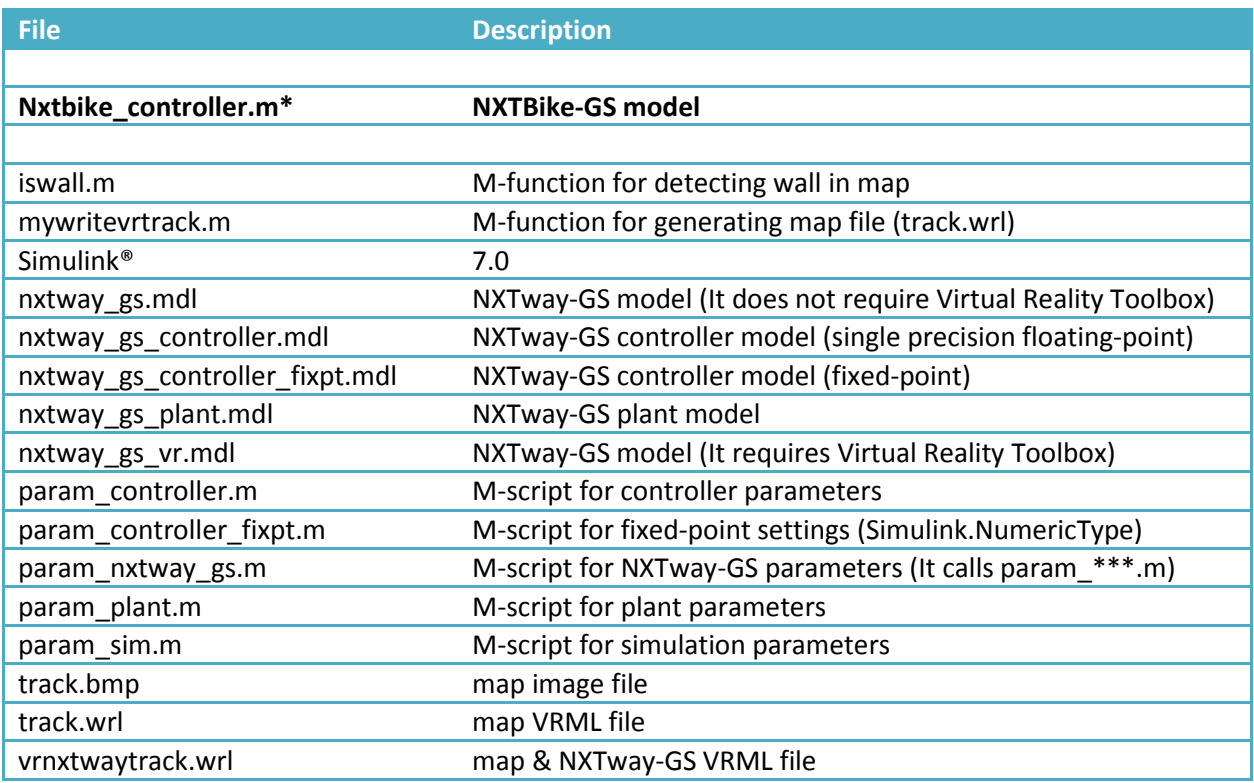

∗ The only new file added to the NXTway-GS package. This file contains the whole bicycle controller.

# 3 NXTbike-GS system

This chapter describes the structure and sensors/actuators of the NXTbike-GS.

## 3.1 Structure

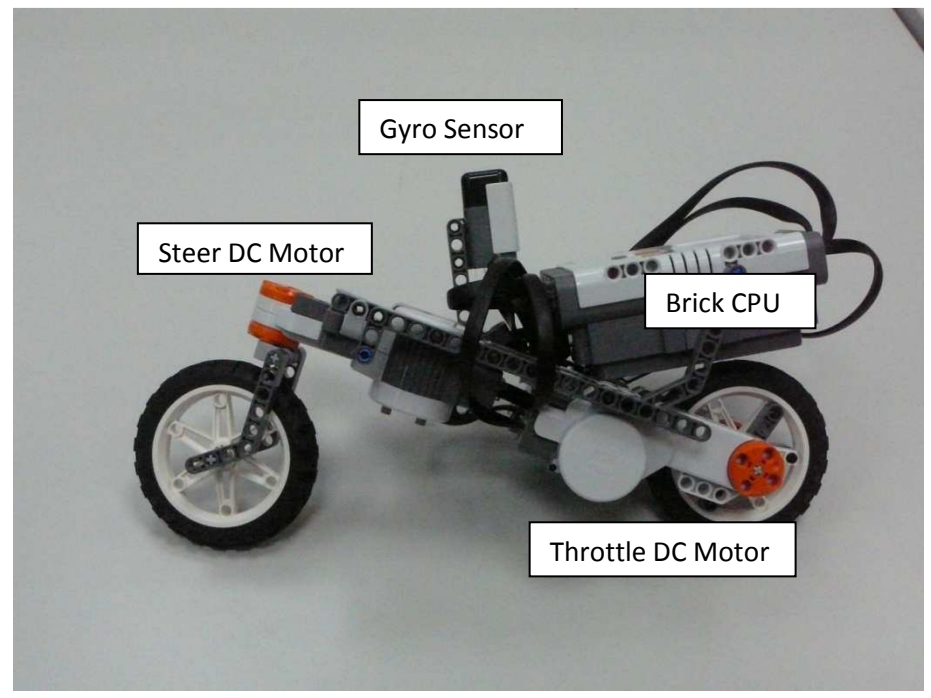

The figure above shows the active parts of the NXTbike-GS. A Hitechnics Gyro Sensor measures the angular roll velocity. The Steer DC Motor is able to actively steer the NXTbike-GS. Because of friction in the motor, the steer is not freely rotating and therefore the natural stability of a bicycle in a certain velocity region will not occur.

## 3.2 Sensors and actuators

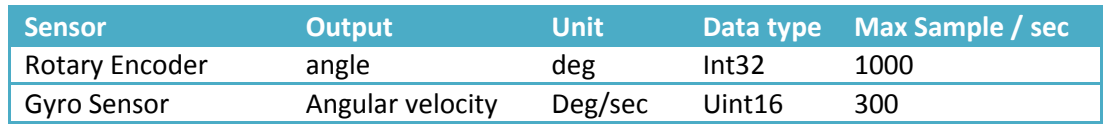

The table underneath shows the used sensors in the NXTbike-GS set-up.

The next table shows the used actuators.

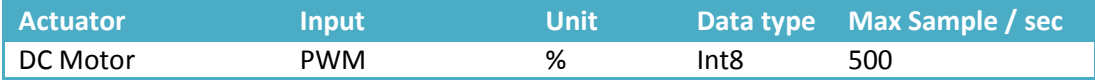

Please take into account that sensors are different individually and the gyro sensor has gyro offset (the value when the system does not rotate) and gyro drift (the time variation of the gyro offset)

# 4 NXTbike-GS modeling

For the modeling of a normal bicycle, the JBike6 model is often used. For this model, the parameters are given in the next table.

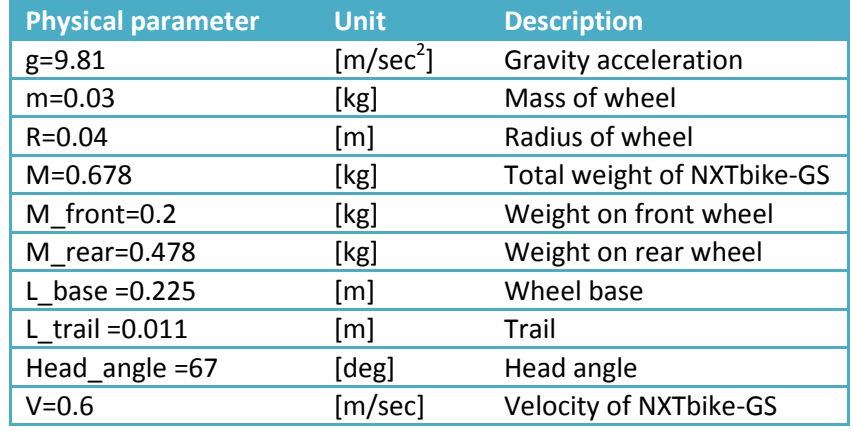

# 5 Control scheme

This chapter shows the control scheme behind the NXTbike-GS.

#### Used variables

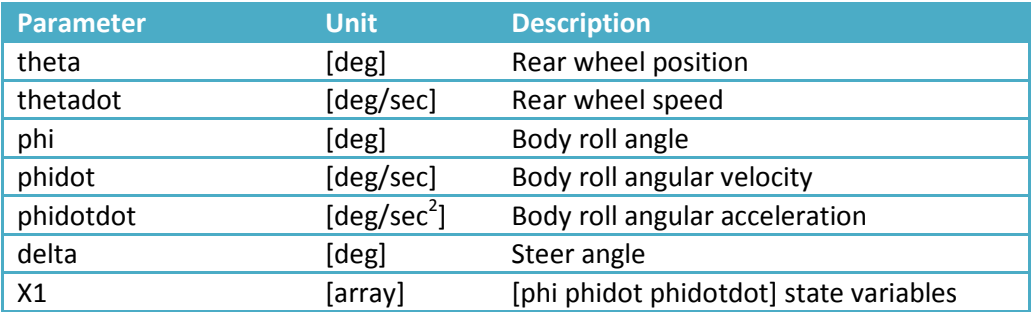

### Inputs and Outputs

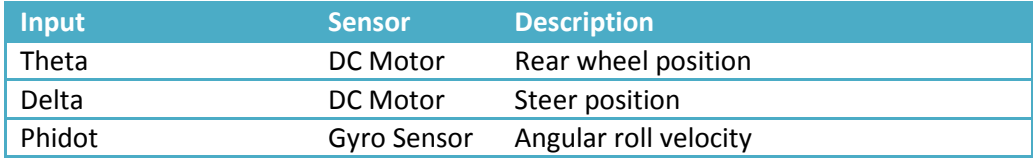

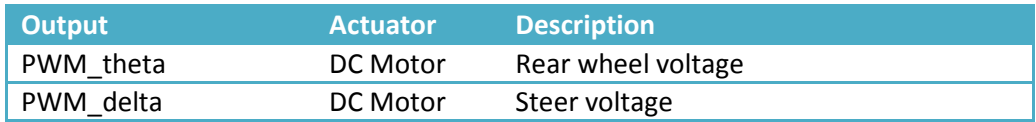

## **Stability**

Off course the NXTbike-GS is not stable without any control. The NXTbike-GS has to steer into the same direction as in which it is falling. This is done with proportional gain on the roll angular velocity into the steer DC motor.

# 5.1 Main control scheme

The Simulink environment below is exactly the same as the one of the NXTway-GS. Off course, one DC motor is added for the rear wheel. On the left and right side, one can clearly distinguish the in/outputs. In this window, code generation, building and downloading through USB interface is easily done.

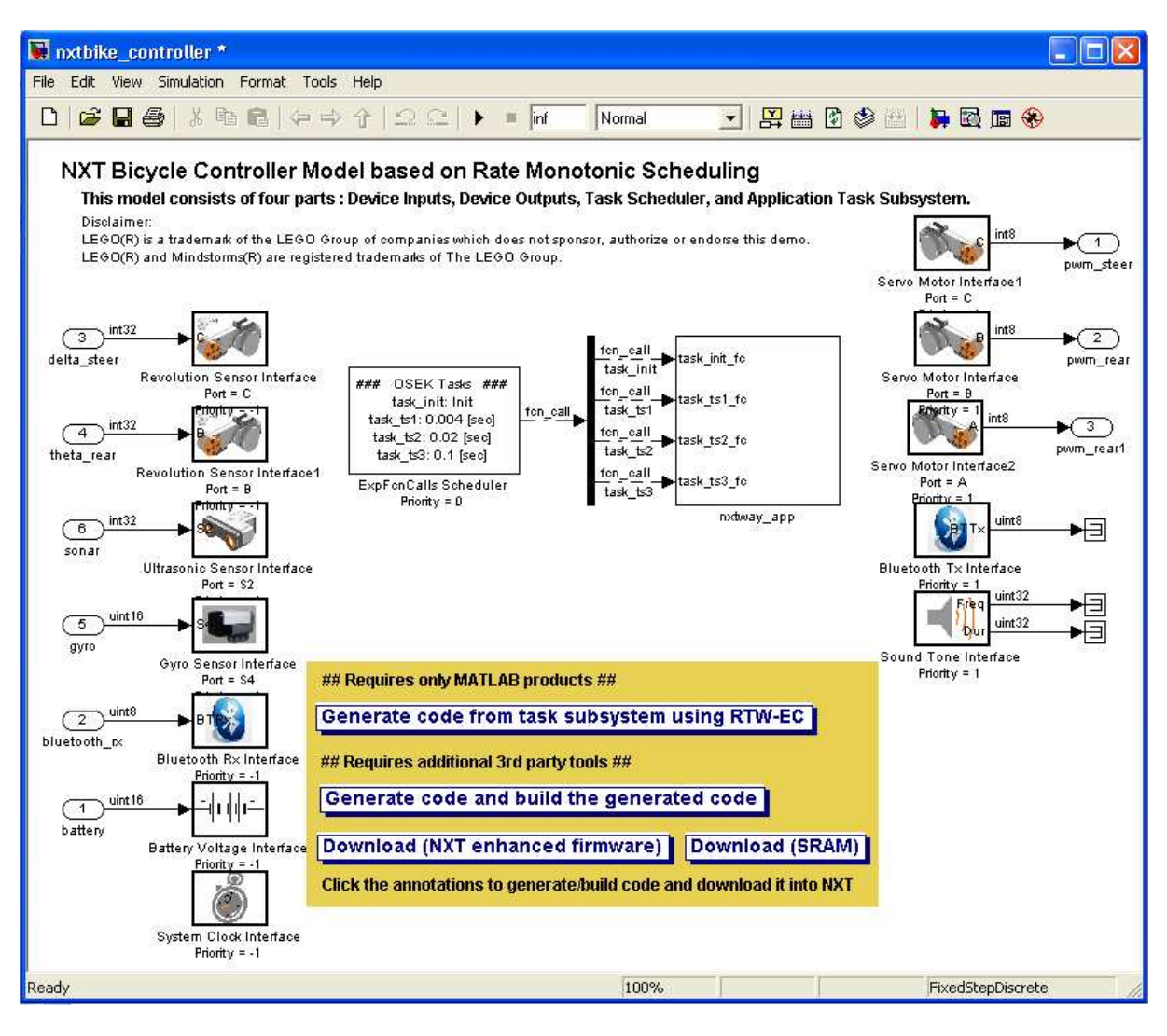

Now the next scheme shows the global controller layout, with the inputs and outputs. Also notice signals leading to data logging, this is a datalog connection over Bluetooth. The DC Motor A and B both receive the same PWM control.

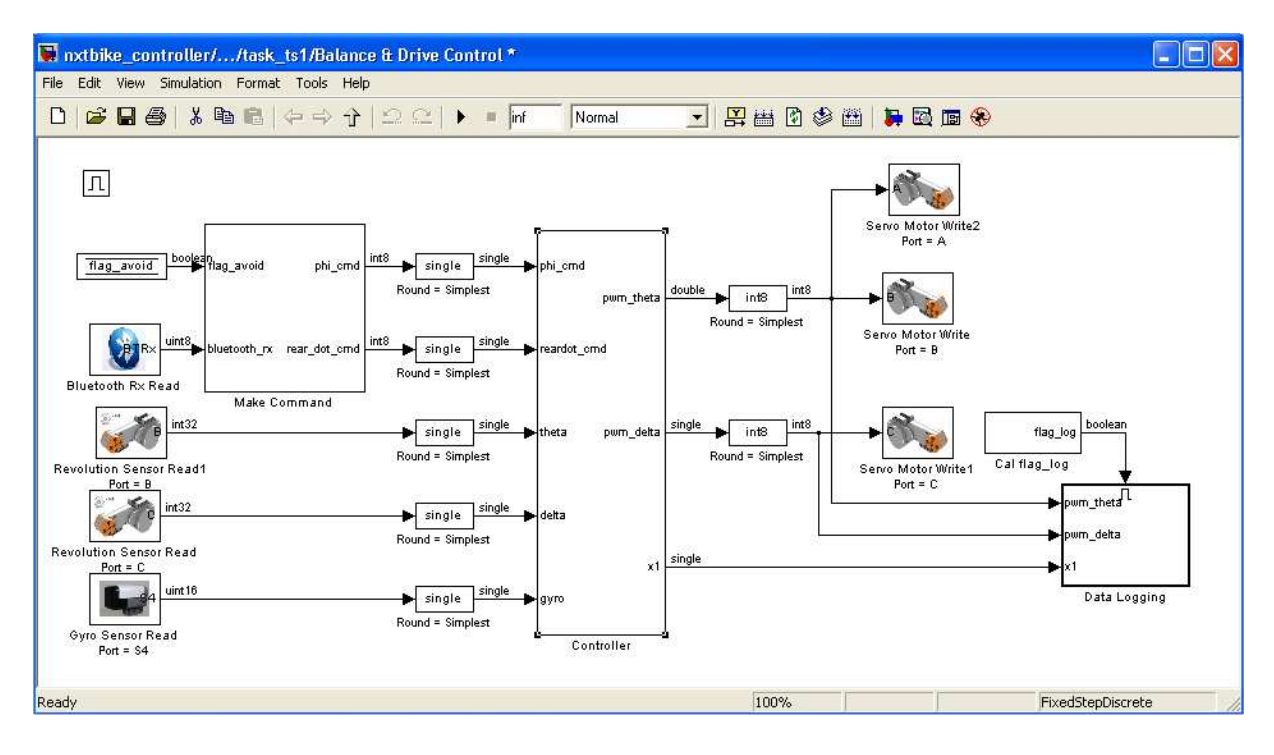

In the next window, the control scheme is shown. Go here through : nxtway\_app / Balance & Drive control / Balance & Drive control / Controller

The upper Gain: k\_thetadot is used to P control the speed of the rear wheel to the setpoint of thetadot ref. The second Gain is multiplied with the error signal (x1\_ref – x1). Since x1= [phi phidot phidotdot], this is actually a PID control on the body roll angular velocity.

Now I have used [-0.01 -8 -0.01] as second Gain value. This means there is no I and no D action. However, the bicycle has shown to be pretty stabile, although there is a mechanical play in the steering wheel.

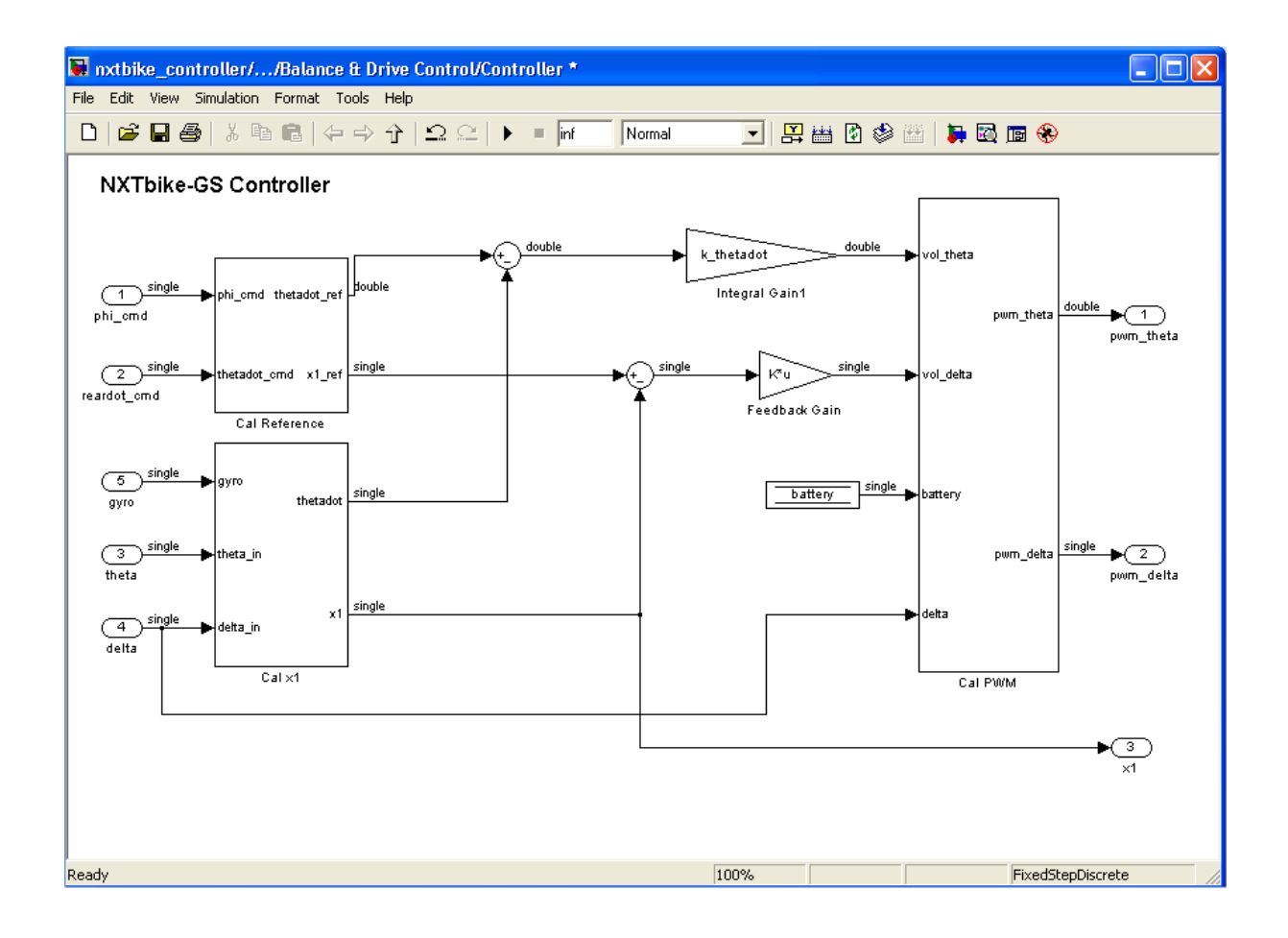

#### How to determine the reference

Here phi\_cmd, the commanded roll angle is 0. However, when this angle would be changed, for example with the gamepad input, we could be able to steer.

Also thetadot\_cmd is determined here. With a switch it is now set to the constant value. Also this speed could be adjusted by the gamepad, via Bluetooth.

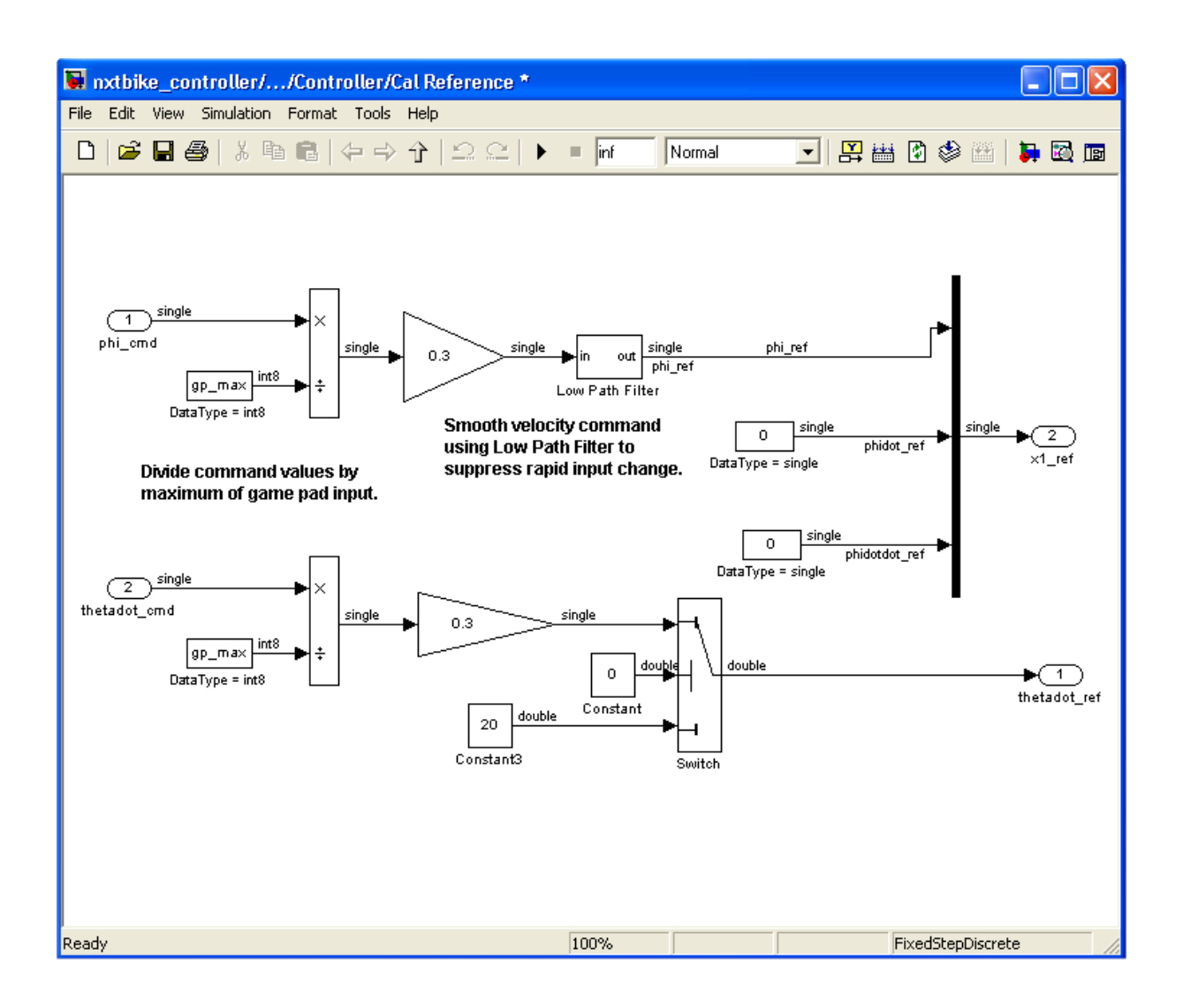

#### How to evaluate the input signals

As presented in the next scheme, the theta\_in (rear wheel position) is converted into rad and differentiated, to obtain the speed thetadot (rad/sec). The derivative is done with respect to the sample time (0.004 ms), to obtain the speed in (rad/sec).

Delta in, the feedback of the steer position, is not used. Therefore, when the bicycle fell down, it might keep rotating the steering wheel.

Gyro signal is corrected by its measured offset and then transformed into the x1 array. This is done by differentiating to phi\_dotdot and integrating to phi. Both with respect to the sample time.

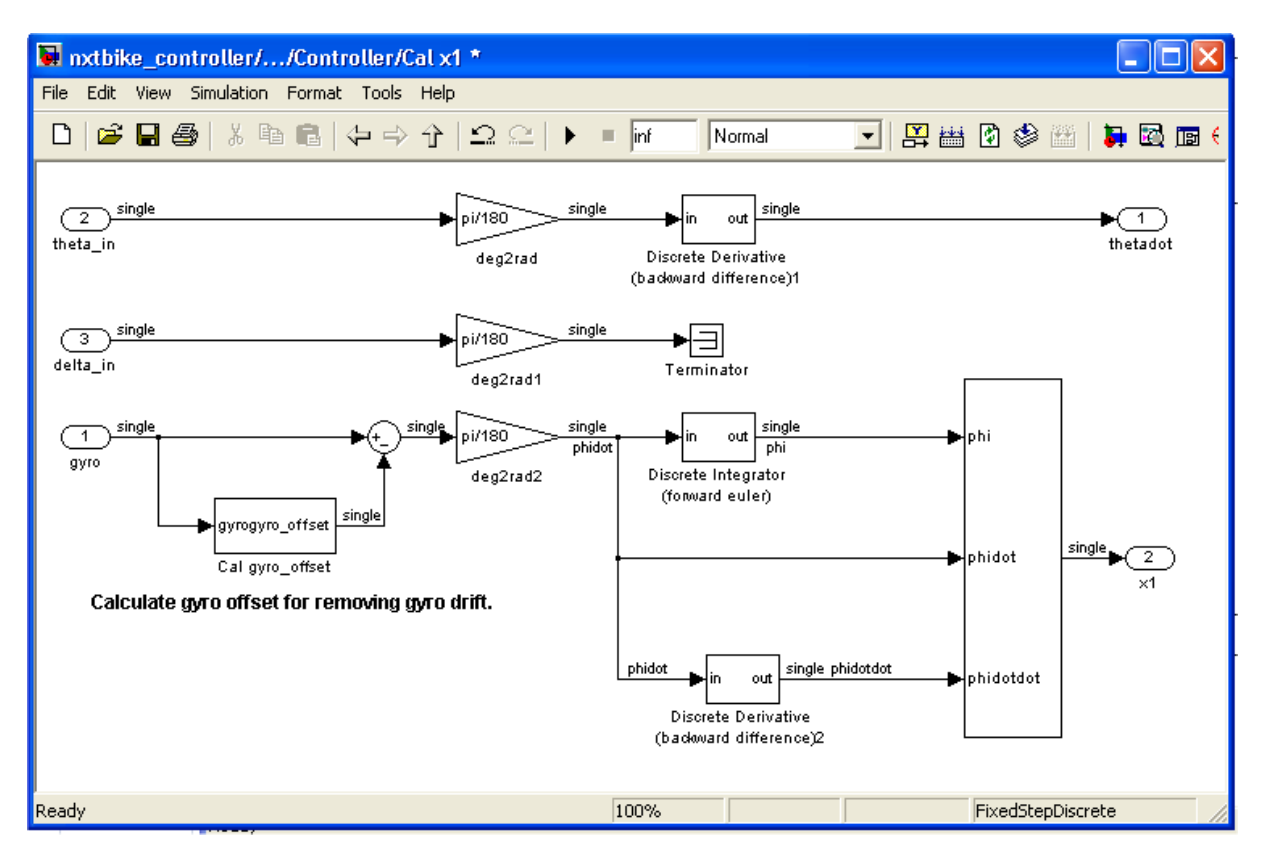

#### How the PWM signals are made

Now it is visible how the PWM volumes are corrected with the actual battery voltages, using an experimental formula. Also there is a friction compensation and signal limitation.

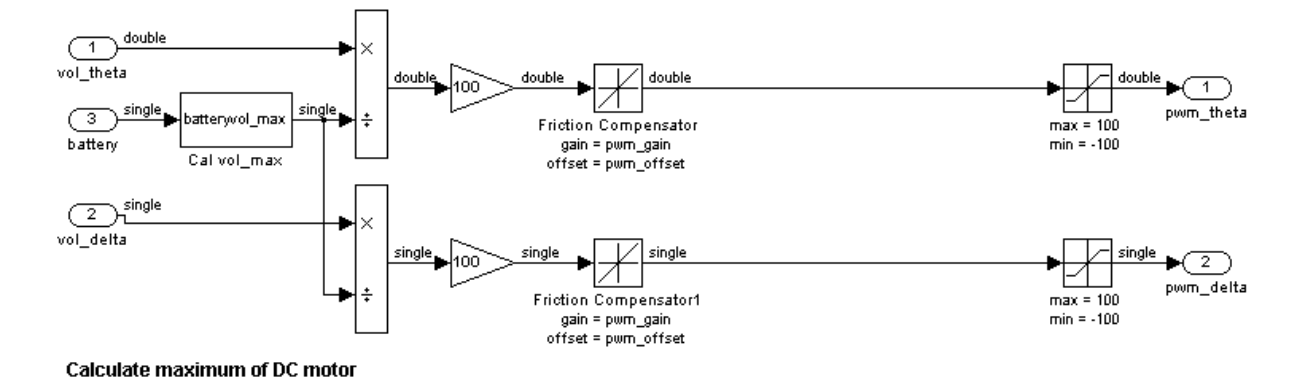

# 6 Challenges for further research

- Backlash in steering servo causes disturbances
- Path following by roll angle offset (I control)
- Dynamic gain, related to NXTbike-GS velocity
- Simulation in Matlab / Simulink with JBike6
- Performing a 'wheelie'